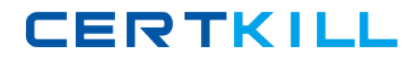

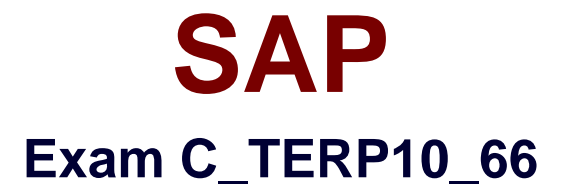

# **SAP Certified Associate - Business Process Integration with SAP ERP 6.0 EHP6**

**Version: 7.0**

**[ Total Questions: 80 ]**

[https://certkill.com](http://certkill.com)

# **Topic break down**

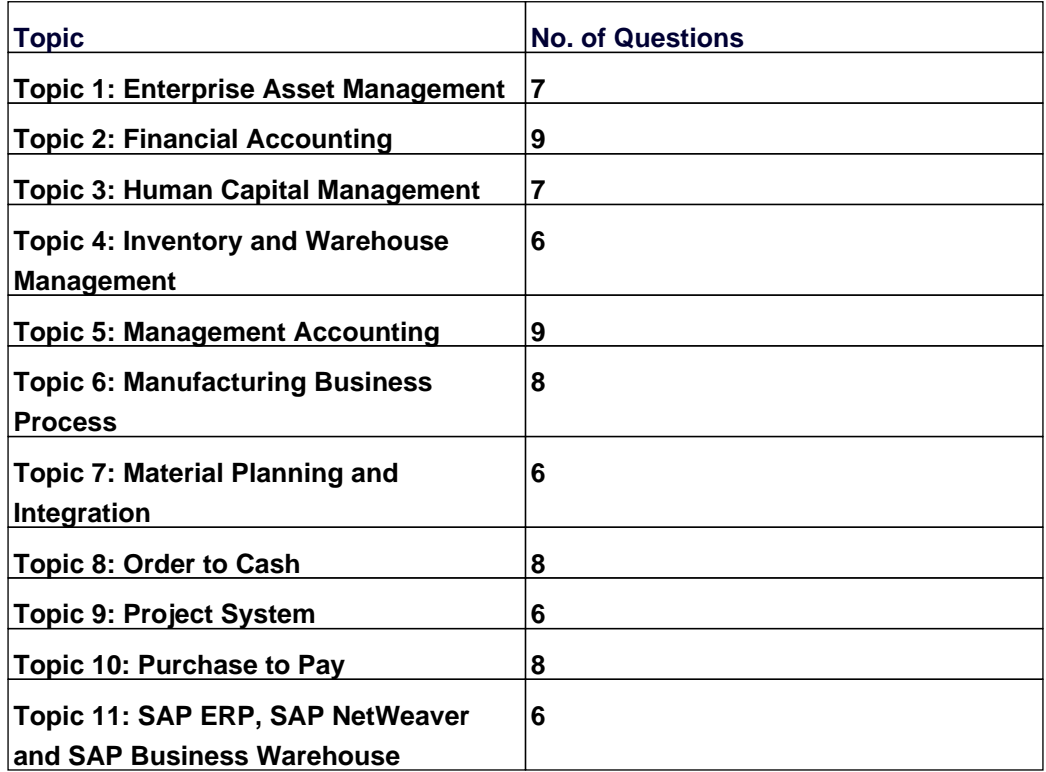

**CERTKILL** 

### **Topic 1, Enterprise Asset Management**

### **Question No : 1 - (Topic 1)**

You perform a completion confirmation on an internally processed operation of a plant maintenance order.

Which of the following functions can be performed during this step? (Choose two)

- **A.** Print the shop papers
- **B.** Release the maintenance order
- **C.** Enter the measurement readings
- **D.** Record the actual costs
- **E.** Settle the order

#### **Answer: C,D**

### **Question No : 2 - (Topic 1)**

A non-stock item is assigned to a plant maintenance order.

Which document is generated when the order is released or saved?

- **A.** A purchase requisition
- **B.** A purchase order
- **C.** A material document
- **D.** An inventory reservation

**Answer: A**

### **Question No : 3 - (Topic 1)**

SAP Enterprise Asset Management uses technical objects.

Which technical object represents an individual physical object that is maintained as an autonomous unit?

- **A.** Equipment
- **B.** Work center
- **C.** Serial number
- **D.** Bill of material

**Answer: A**

### **Question No : 4 - (Topic 1)**

In SAP Enterprise Asset Management, the first step of the corrective maintenance process is to create a notification.

What data is collected in a notification? (Choose two)

- **A.** Actual repair costs
- **B.** Operations
- **C.** Tasks
- **D.** Activities

**Answer: C,D**

### **Question No : 5 - (Topic 1)**

Which of the following objects are technical objects in SAP Enterprise Asset Management? (Choose three)

- **A.** Work center
- **B.** Equipment
- **C.** Reference object
- **D.** Functional location
- **E.** Bill of material

### **Answer: B,D,E**

# **Question No : 6 - (Topic 1)**

You want to create one bill of material (BOM) to be used for several equipment master

records. Therefore, you create a material BOM.

In which field do you enter the corresponding material number to assign this material BOM to the equipment master record?

**A.** In the Structure Indicator field **B.** In the Construction Type field **C.** In the Order Type field **D.** In the Usage Times field

**Answer: B**

**Question No : 7 - (Topic 1)**

To which organizational units can a maintenance planning plant be assigned?

- **A.** To maintenance plants
- **B.** To controlling areas
- **C.** To functional locations
- **D.** To storage locations

**Answer: A**

### **Topic 2, Financial Accounting**

#### **Question No : 8 - (Topic 2)**

Your organization is implementing Financial Accounting in SAP ERP.

What information would you give them regarding company codes?

- **A.** A plant can be assigned to more than one company code.
- **B.** A company code can have multiple leading ledgers.
- **C.** A company code can be assigned to more than one controlling area.
- **D.** A company code has one operating chart of accounts.

**Answer: D**

### **Question No : 9 - (Topic 2)**

Which of the following statements regarding the structure of a master record for a general ledger account is correct?

**A.** The setting for the balance sheet account is defined in both the chart of accounts and company code segments.

**B.** Both the chart of accounts and company code segments must be defined before you can post to the account.

**C.** The company code segment is mandatory, and is defined before the chart of accounts segment.

**D.** The settings for the chart of accounts segment are unique for each company code.

### **Answer: B**

# **Question No : 10 - (Topic 2)**

How do you ensure real-time integration of the accounts receivable subledger with the general ledger?

- **A.** Enter a reconciliation account in the billing document.
- **B.** Enter a reconciliation account in the customer master.
- **C.** Assign a reconciliation account to the revenue account.
- **D.** Assign postings to a profit center to derive a reconciliation account.

### **Answer: B**

# **Question No : 11 - (Topic 2)**

Which type of business transaction integrates with Financial Accounting?

- **A.** A direct activity allocation
- **B.** A commitment
- **C.** A goods issue
- **D.** An assessment

#### **Answer: C**